<<AutoCAD2012

 $<<$ AutoCAD2012 $>>$ 

- 13 ISBN 9787030360298
- 10 ISBN 703036029X

 $\mathcal{L}$ 

出版时间:2012-12

QQ896536824

PDF

http://www.tushu007.com

, tushu007.com

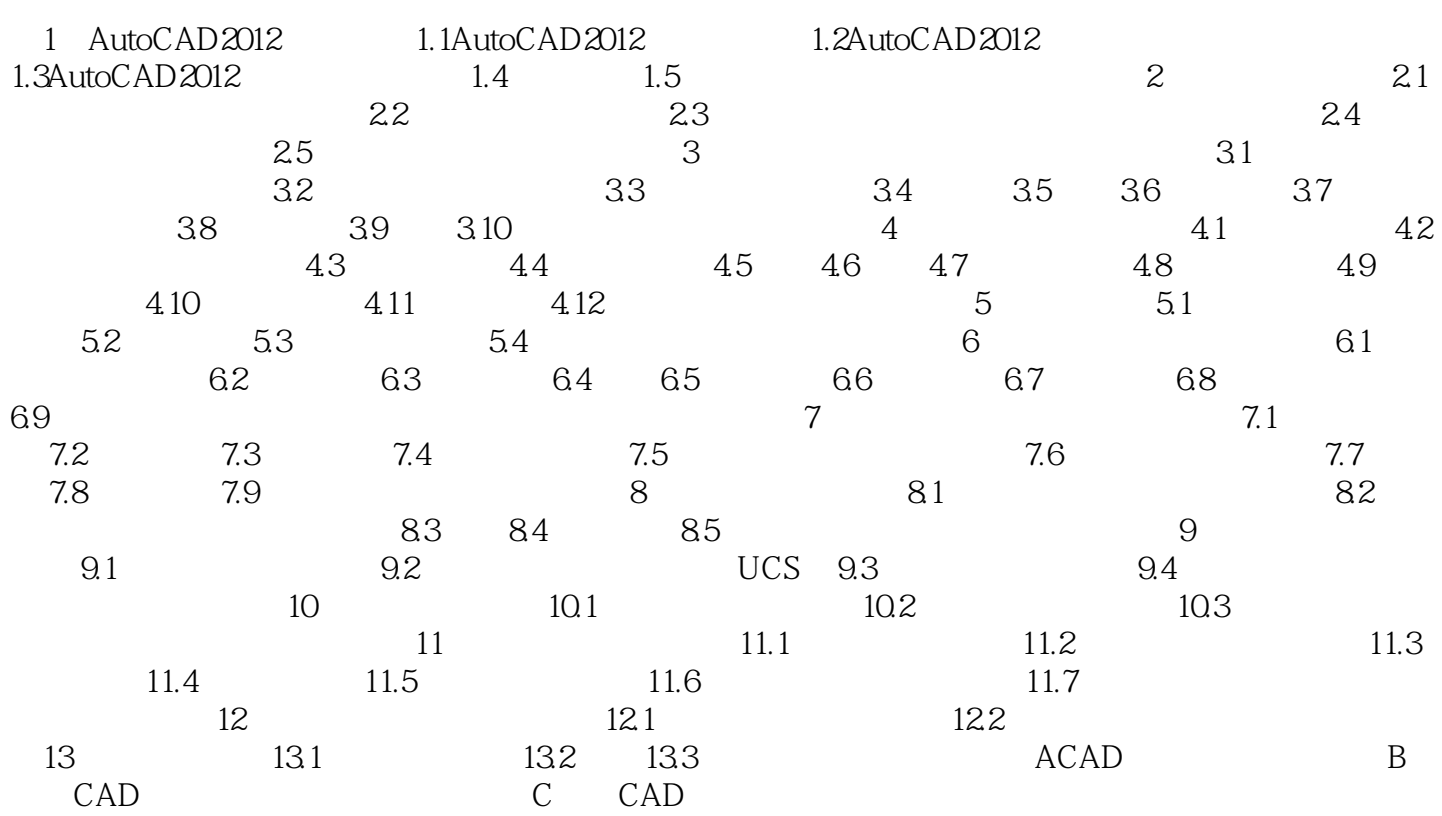

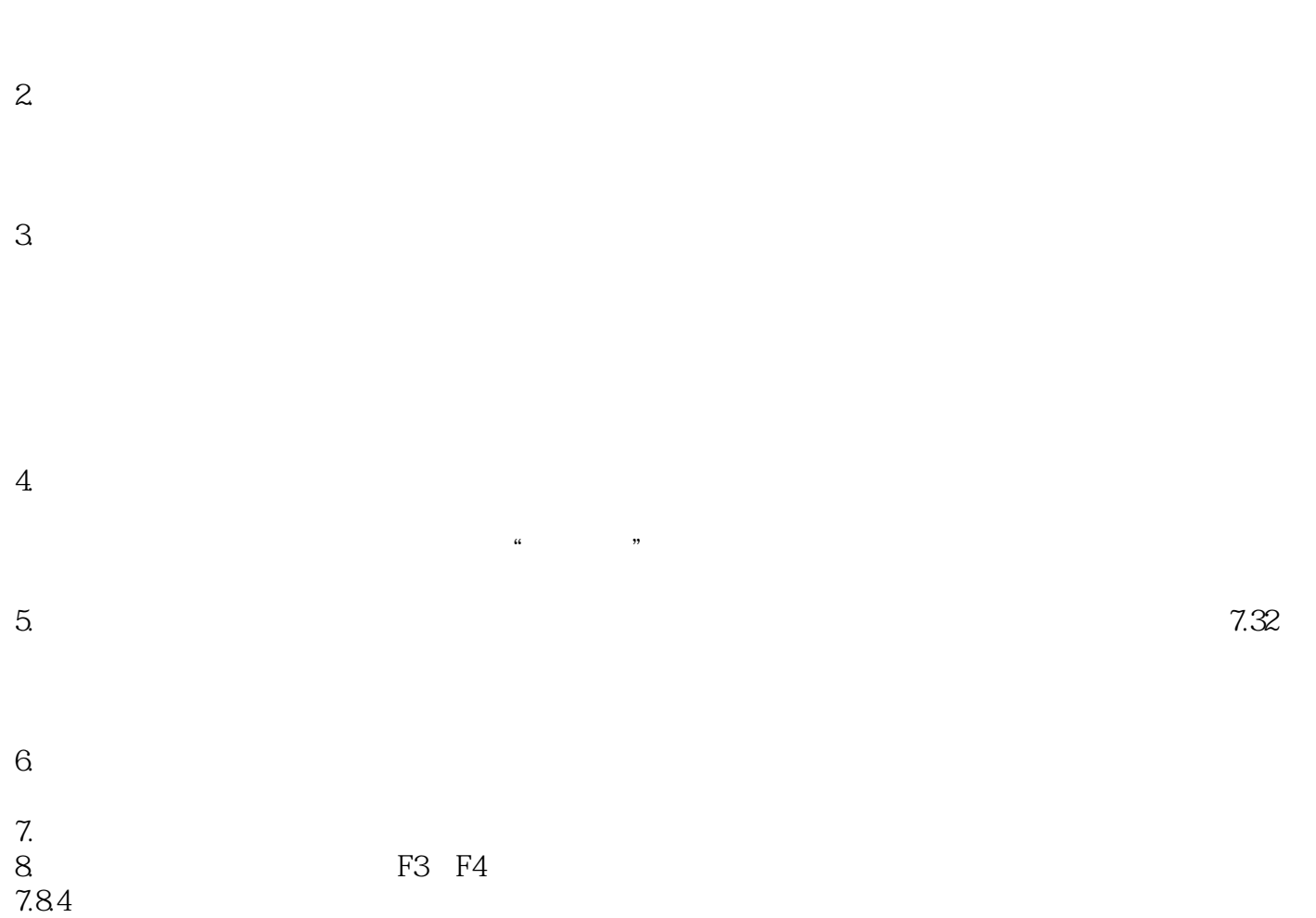

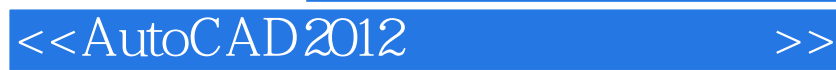

本站所提供下载的PDF图书仅提供预览和简介,请支持正版图书。

更多资源请访问:http://www.tushu007.com

, tushu007.com